#### <<After Effects CS5 >>

书名:<<After Effects CS5完全学习手册>>

- 13 ISBN 9787115247377
- 10 ISBN 7115247374

出版时间:2011-3

页数:488

字数:1076000

extended by PDF and the PDF

http://www.tushu007.com

### <<After Effects CS5 >>

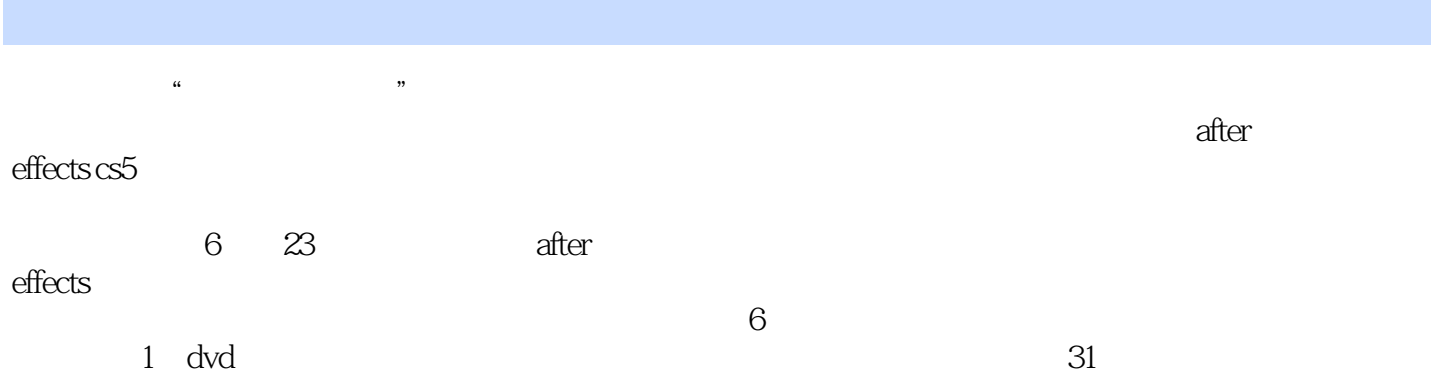

## $<<$ After Effects CS5  $>>$

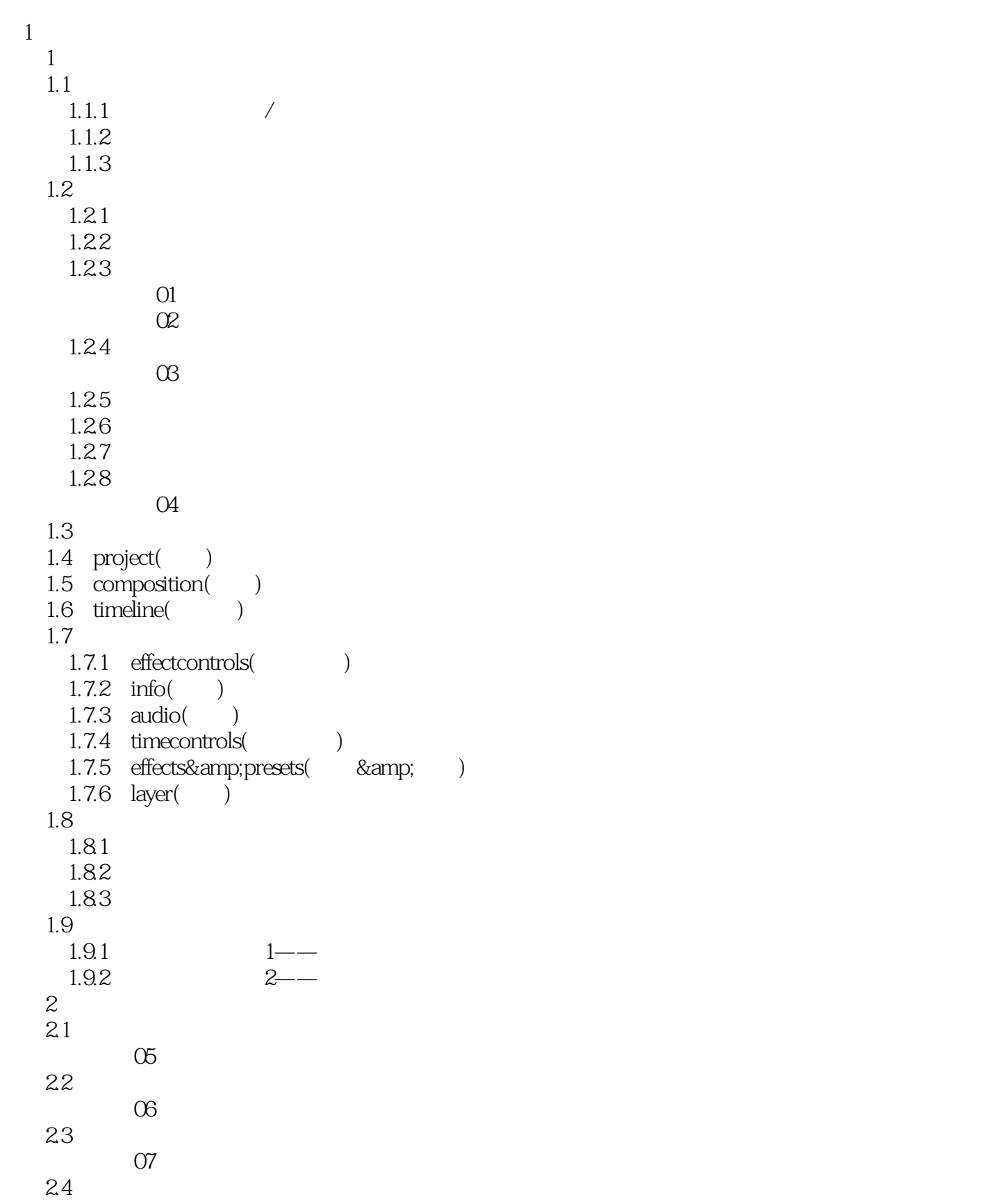

<<After Effects CS5 >>>

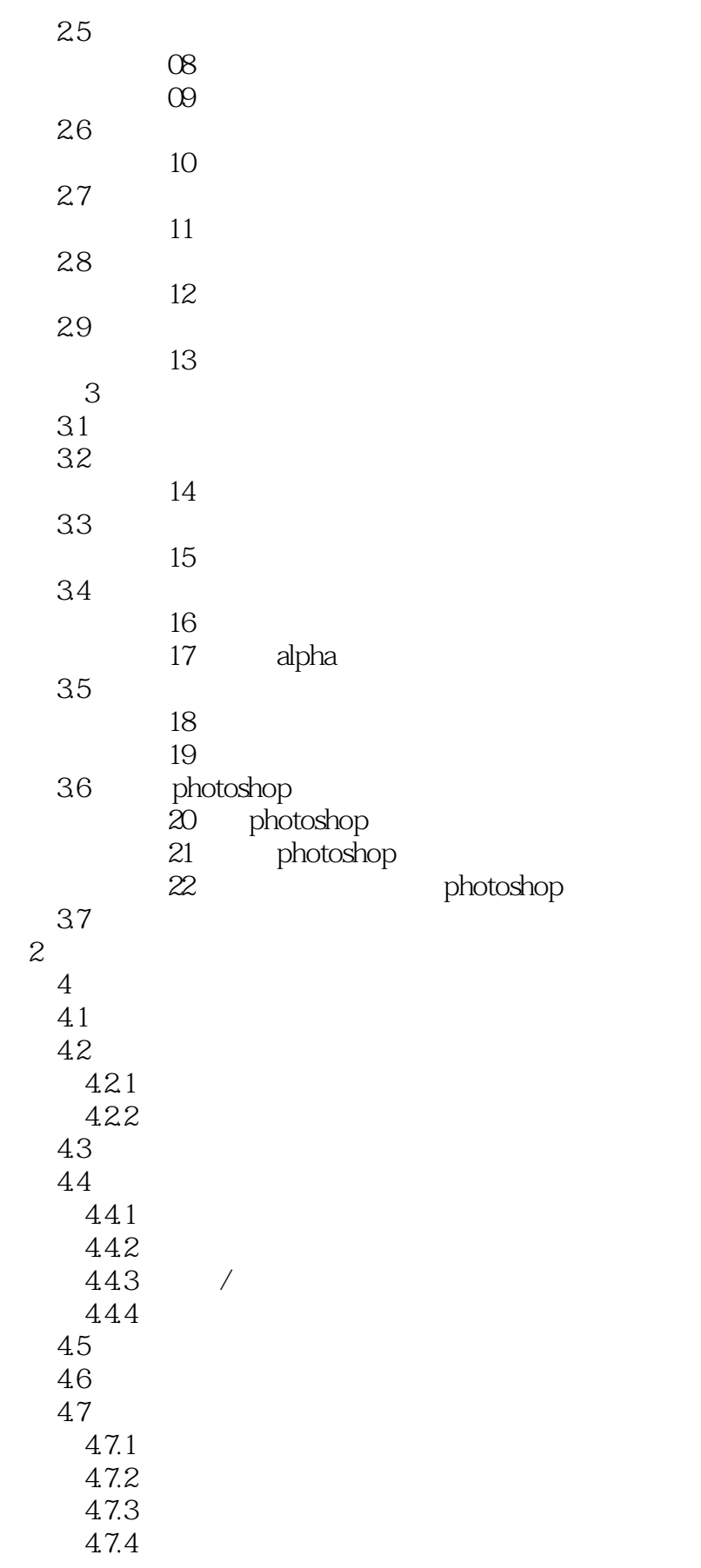

## <<After Effects CS5 >>

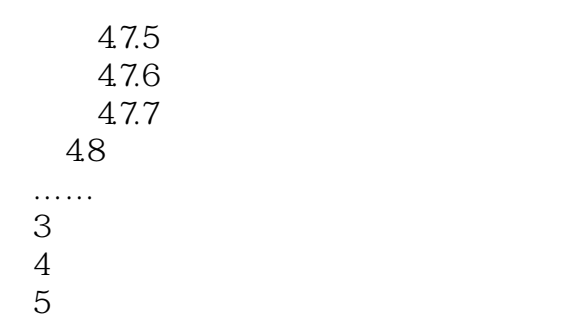

第6篇 实战案例篇

## <<After Effects CS5 >>

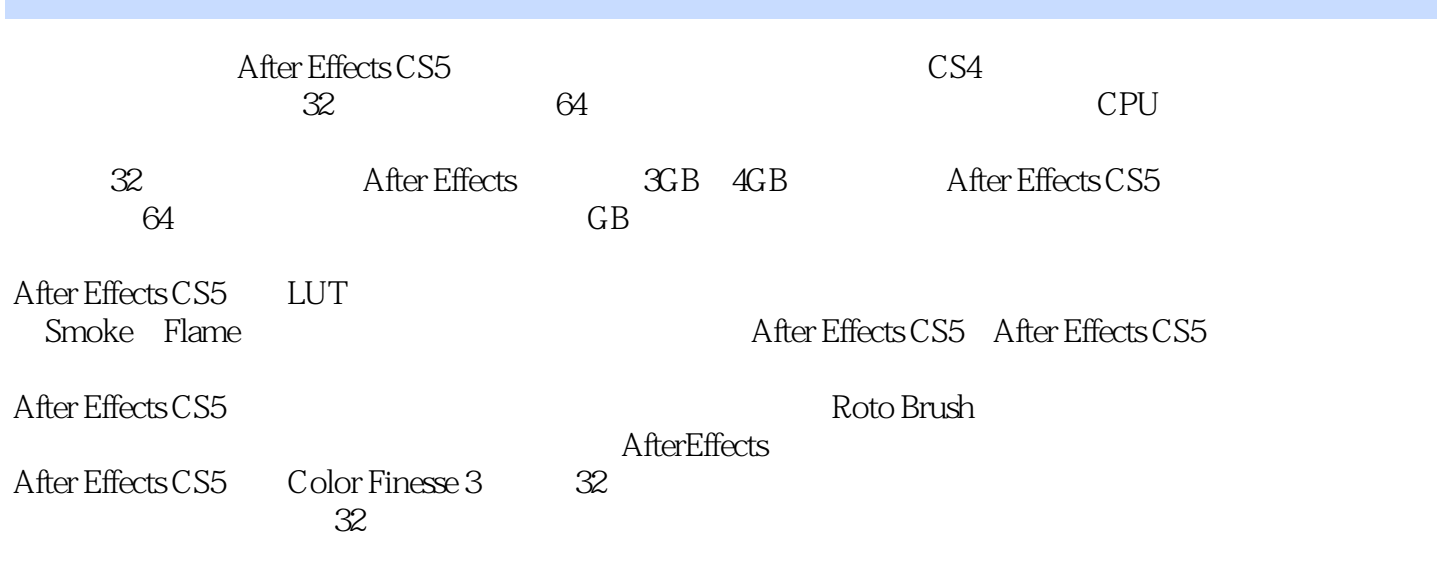

## <<After Effects CS5 >>>

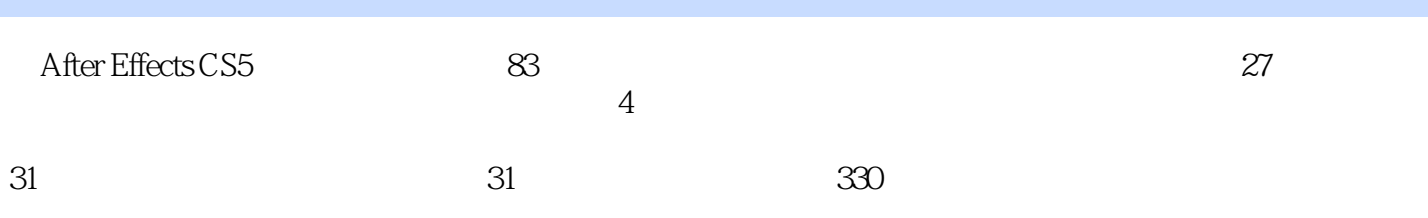

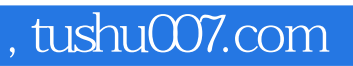

## $<<$ After Effects CS5  $>>$

本站所提供下载的PDF图书仅提供预览和简介,请支持正版图书。

更多资源请访问:http://www.tushu007.com